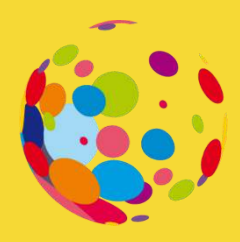

# **Transform Education Ltd**

"To *inspire* and *empower* Educators to *transform* Teaching, Learning & Assessment"

# CPD Training Sessions

Transform Education is on a mission to empower educators with the skills, expertise and strategies required to transform Teaching, Learning, and Assessment.

Transform Education Ltd https://transformeducation.co.uk/

# **Contents**

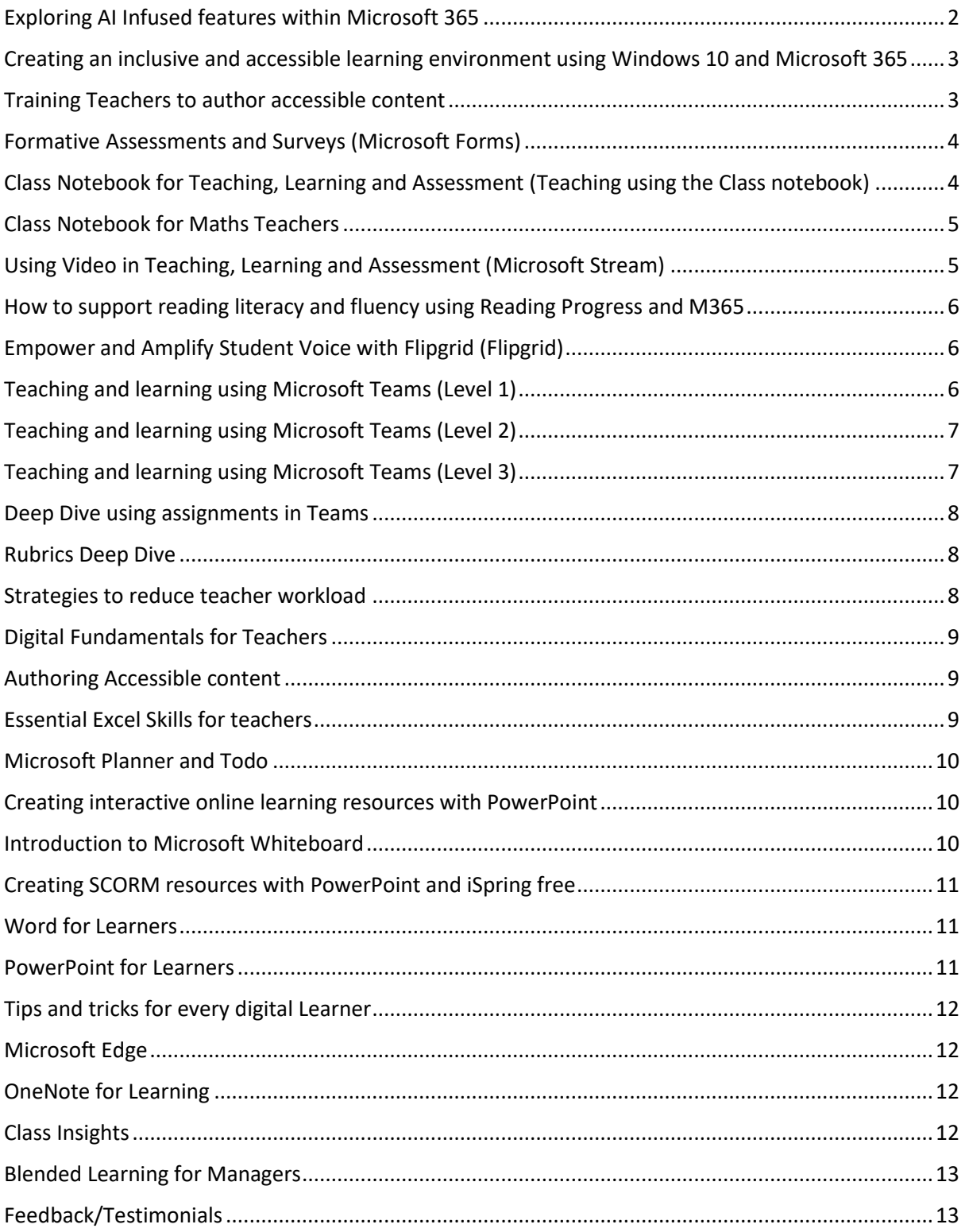

# CPD from Transform Education

Our approach to working with your staff is to deliver training with real life examples and give participants the opportunity to use the tools and build resources that they will use in their own work.

Before we deliver any training, we will meet with you and bespoke the sessions to deliver them to the needs of your staff and organisation. For example, most sessions can be adapted for beginners, intermediate and advanced participants.

Most sessions take between 60 and 90 minutes and can be delivered online or in person.

For more information contact Peter Kilcoyne.

[peter@transformeducation.co.uk](mailto:peter@transformeducation.co.uk) 

<https://transformeducation.co.uk/>

We also invite everyone to [join our EdTech Community \(hosted in Microsoft Teams\).](https://transformeducation.co.uk/edtech-community/) The EdTech community was set up to provide a forum for anyone working in education with an interest in the uses of technology to support teaching and learning to find out more about best current practice, to learn about new and upcoming technologies, and to have a forum for discussions with peers. We also host monthly FREE webinars delivered by companies (Microsoft, Wakelet, Flipgrid, etc) and leading experts.

# CPD Sessions

<span id="page-2-0"></span>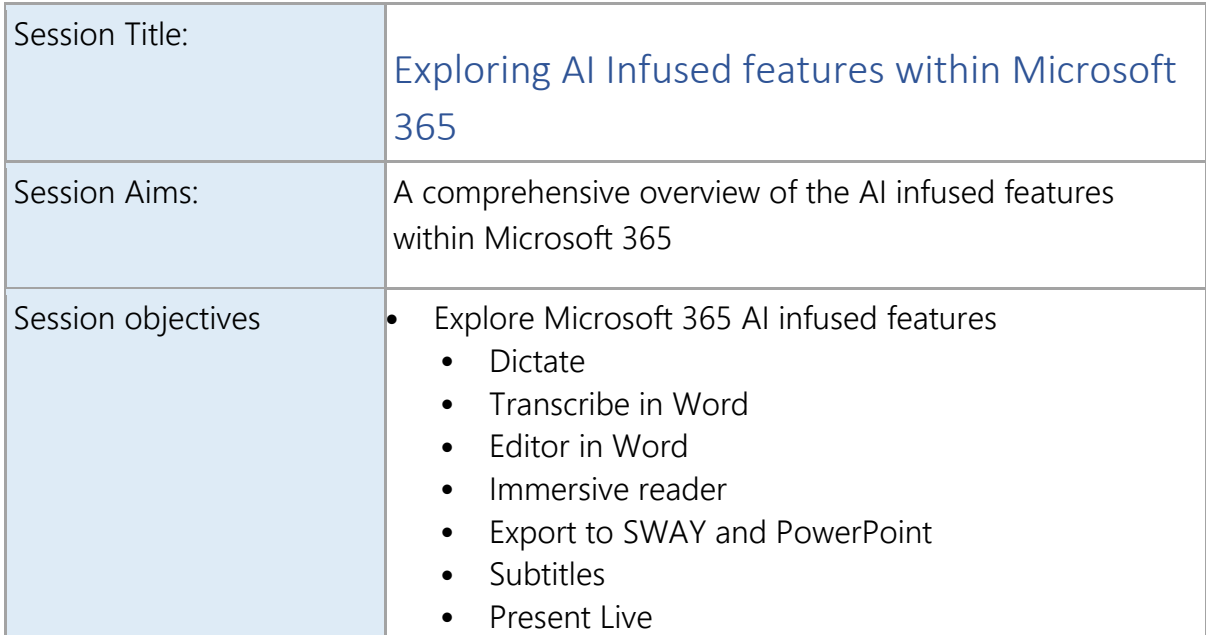

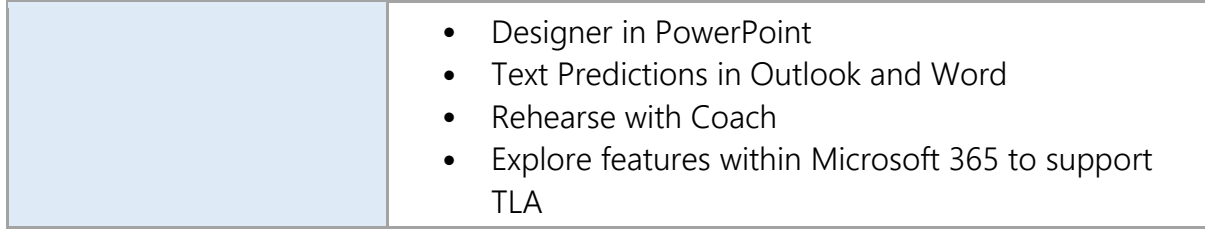

<span id="page-3-0"></span>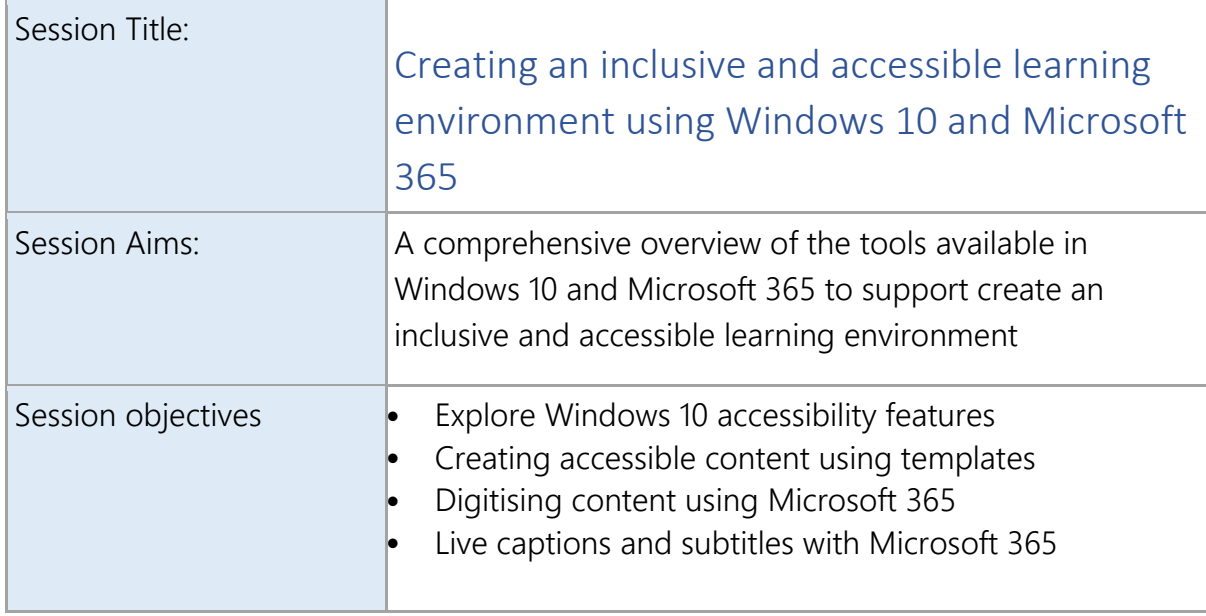

<span id="page-3-1"></span>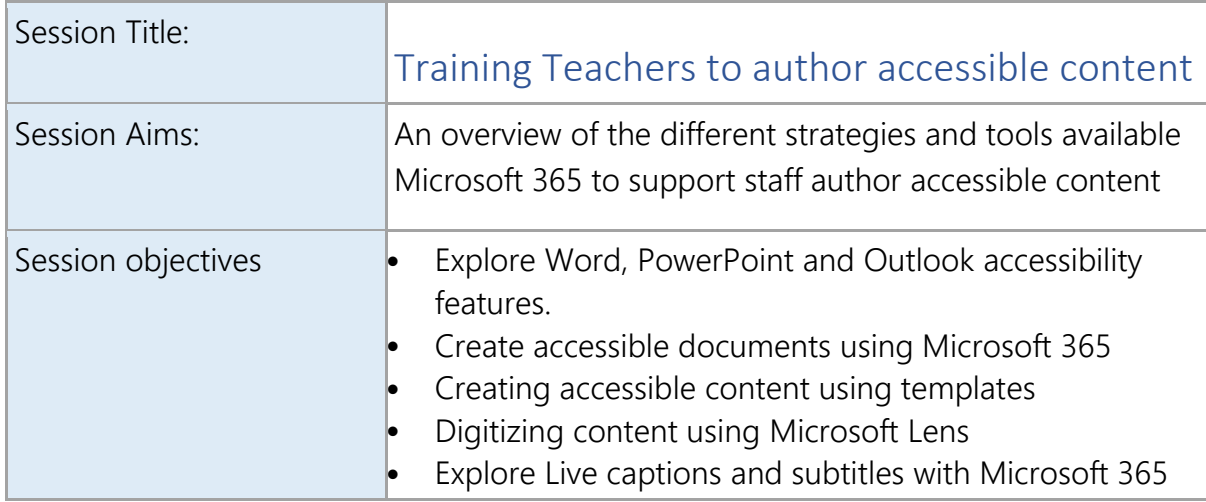

<span id="page-4-0"></span>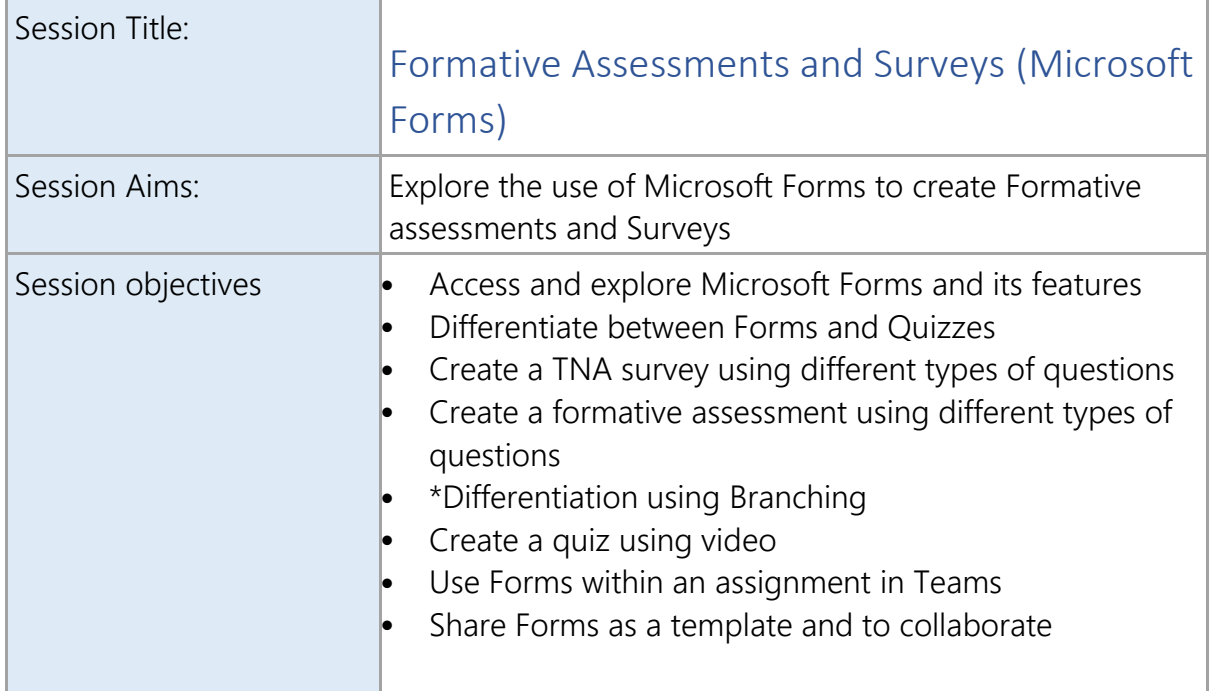

<span id="page-4-1"></span>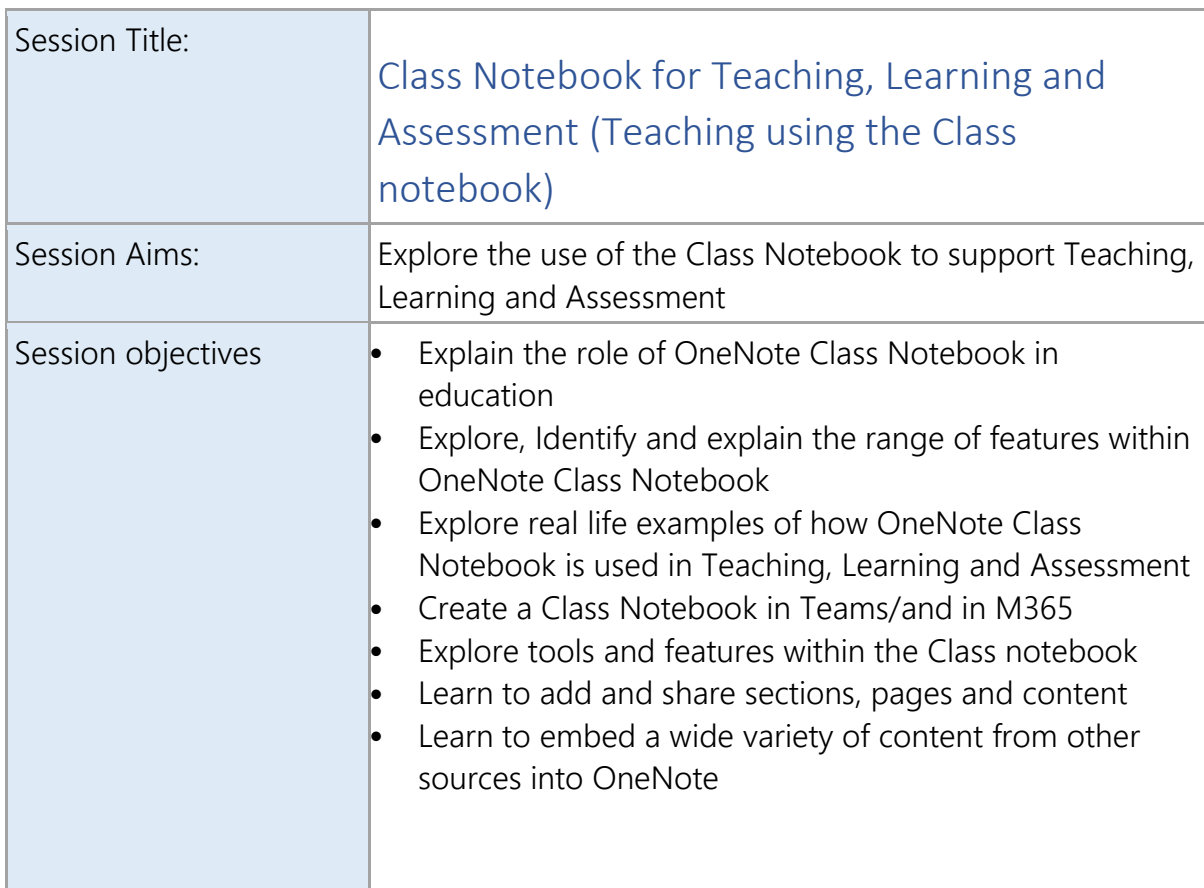

<span id="page-5-0"></span>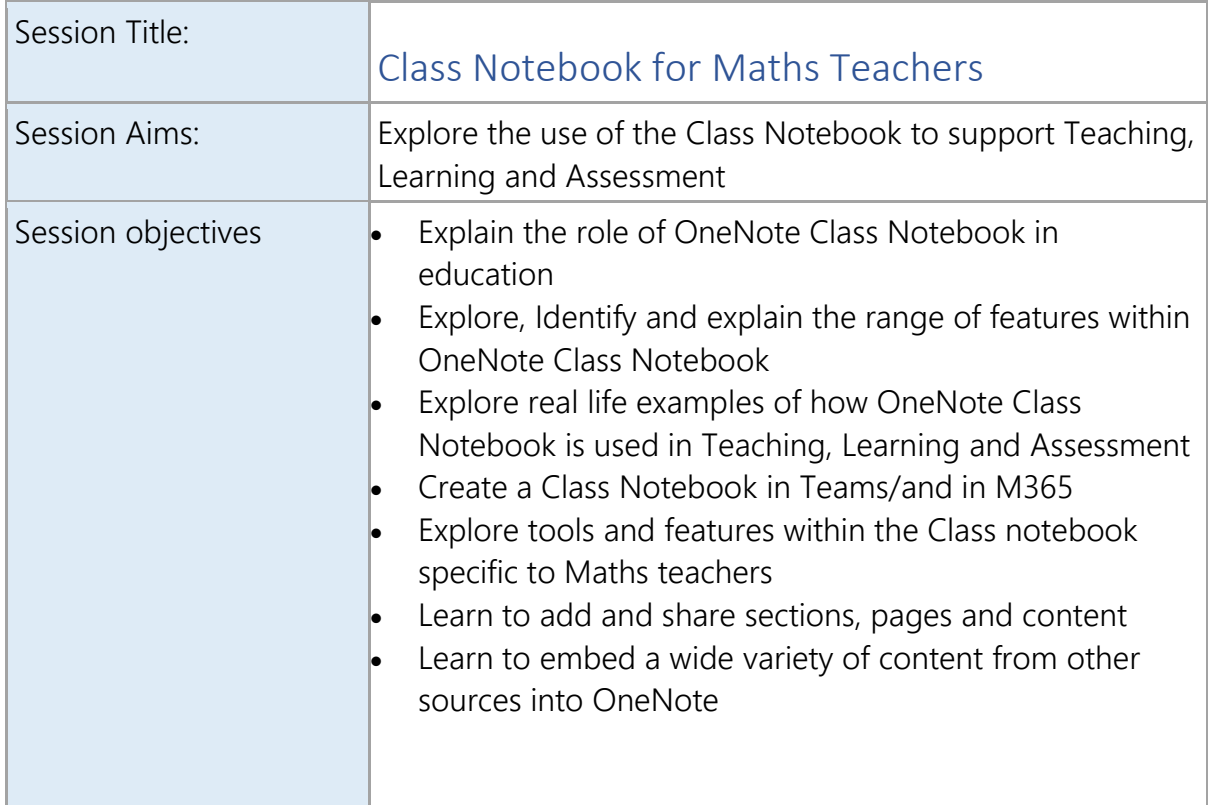

<span id="page-5-1"></span>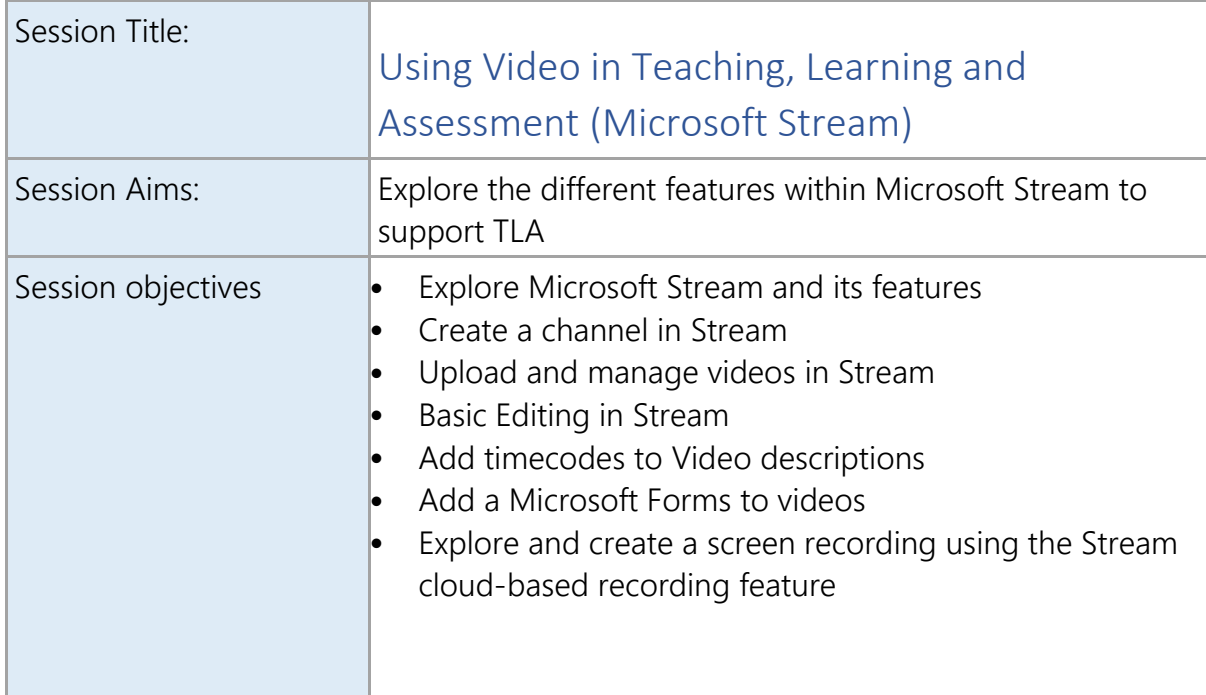

<span id="page-6-0"></span>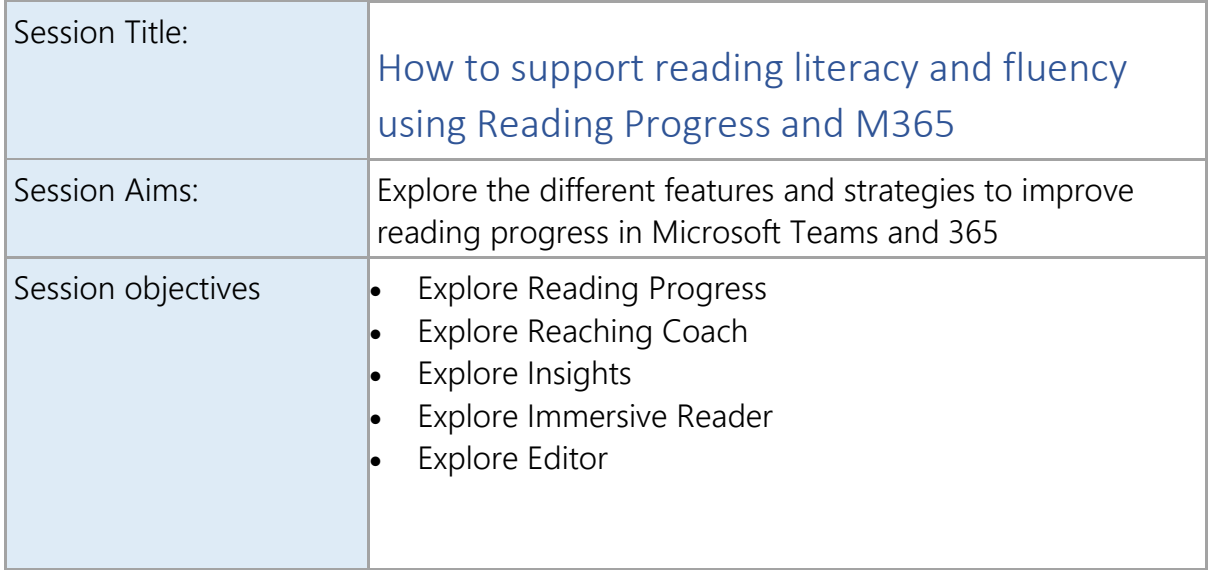

<span id="page-6-1"></span>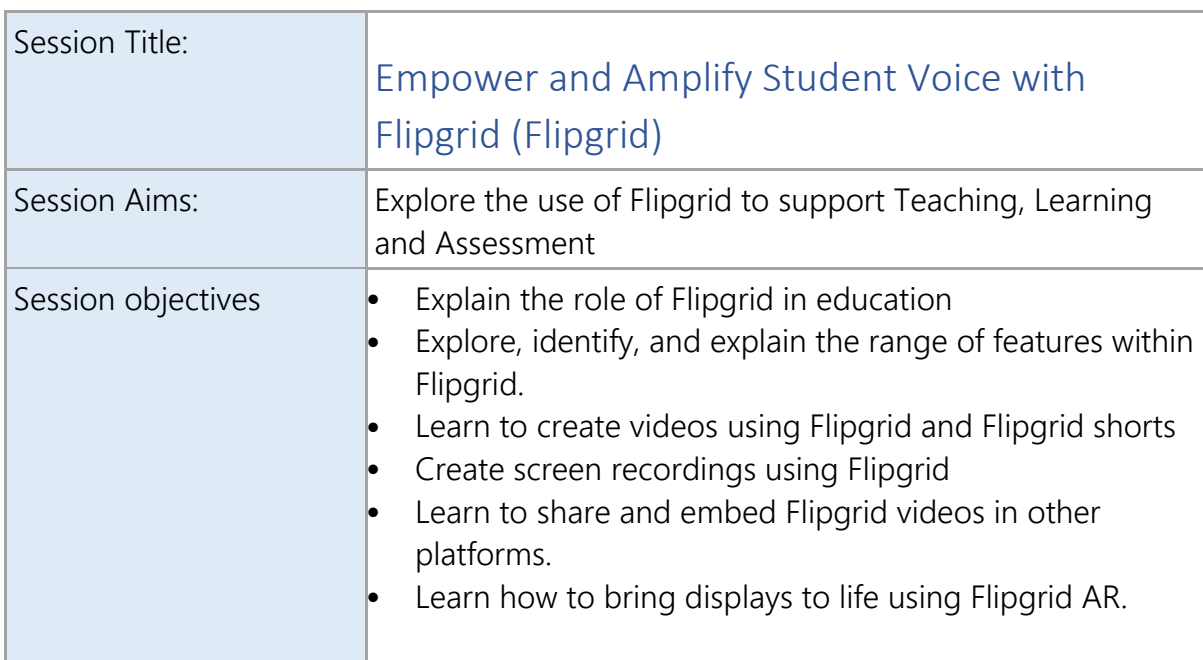

<span id="page-6-2"></span>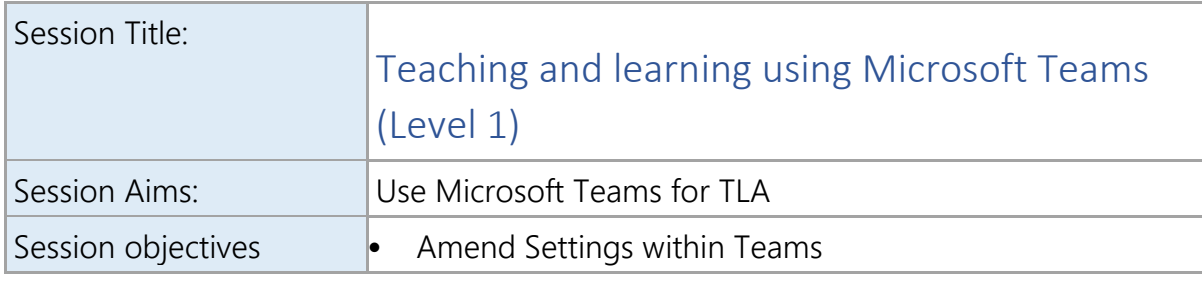

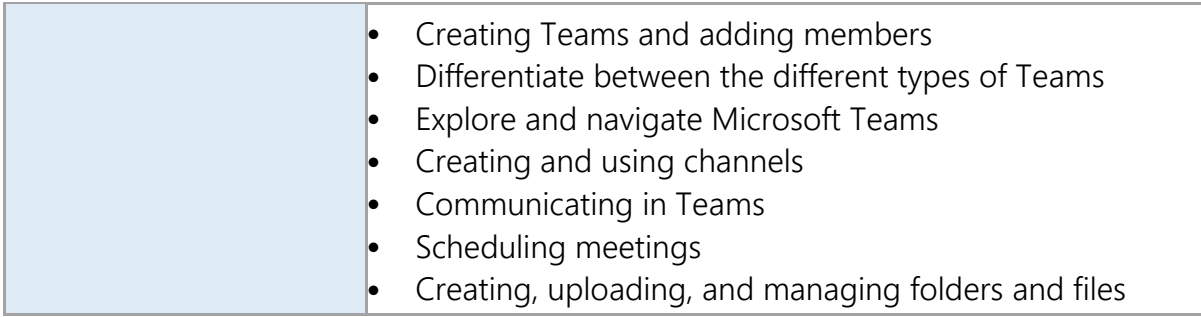

<span id="page-7-0"></span>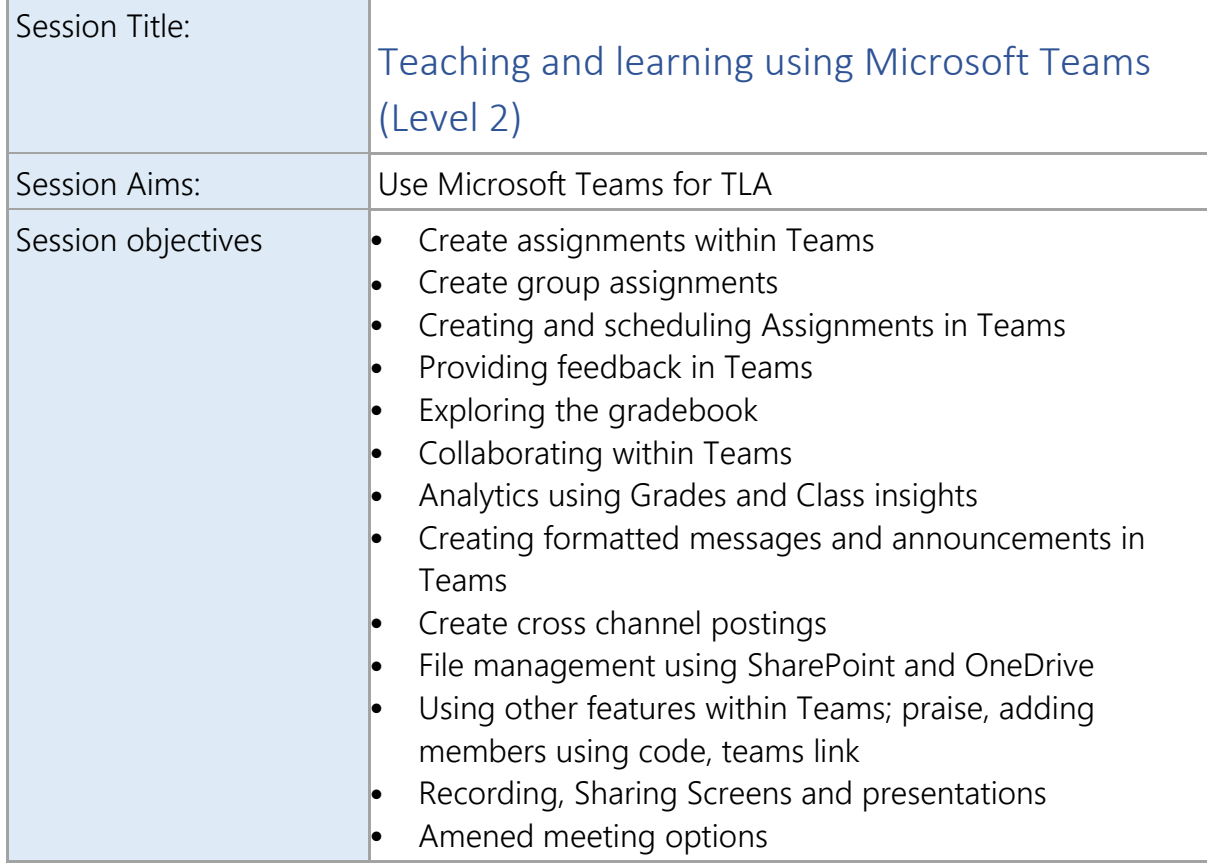

<span id="page-7-1"></span>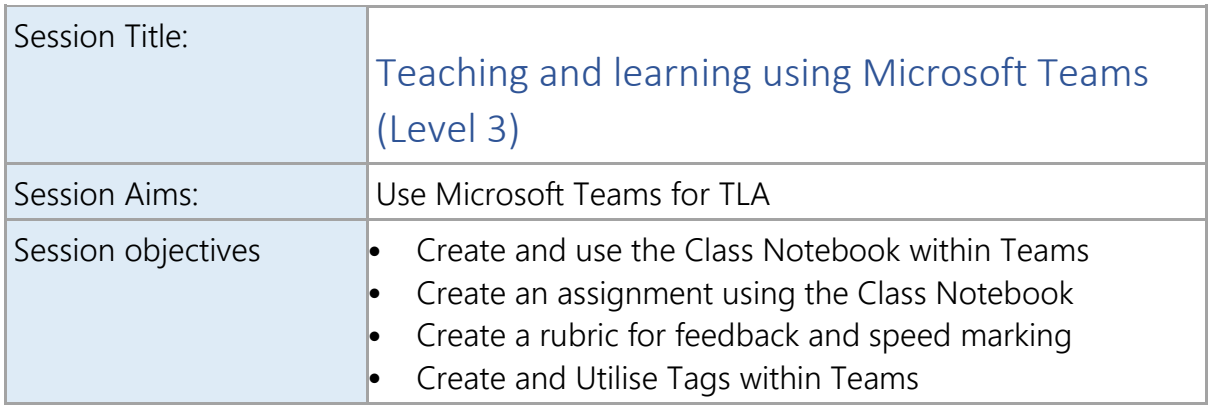

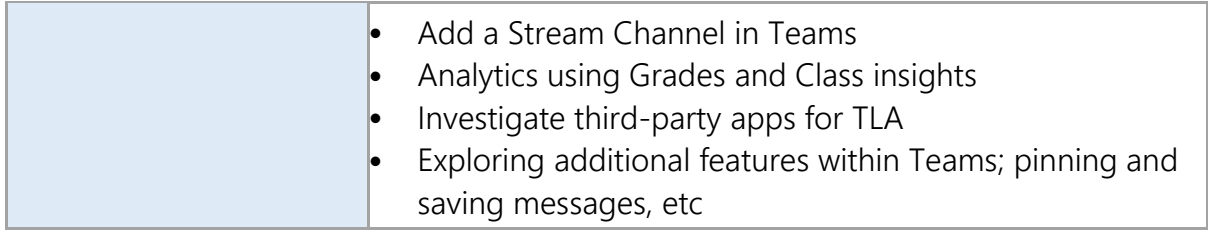

<span id="page-8-0"></span>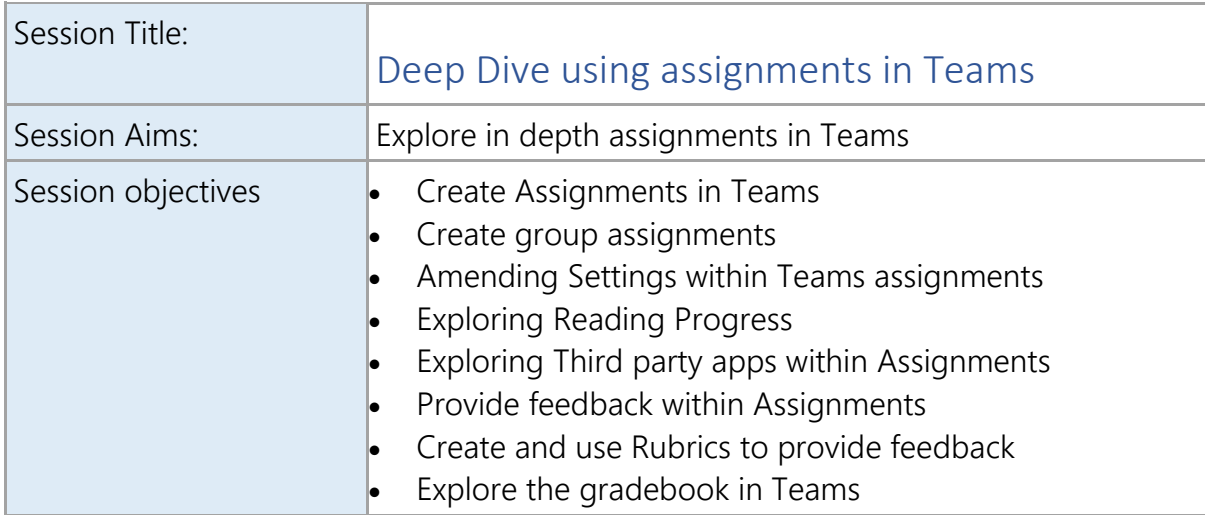

<span id="page-8-1"></span>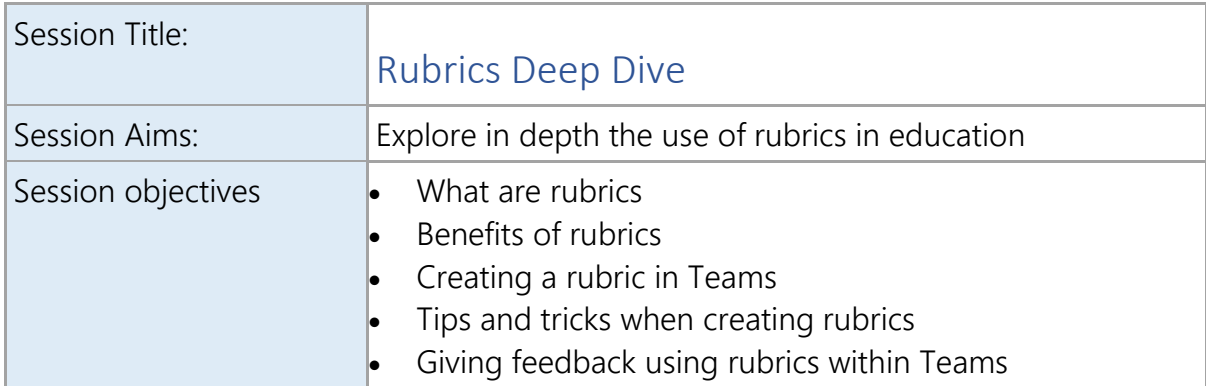

<span id="page-8-2"></span>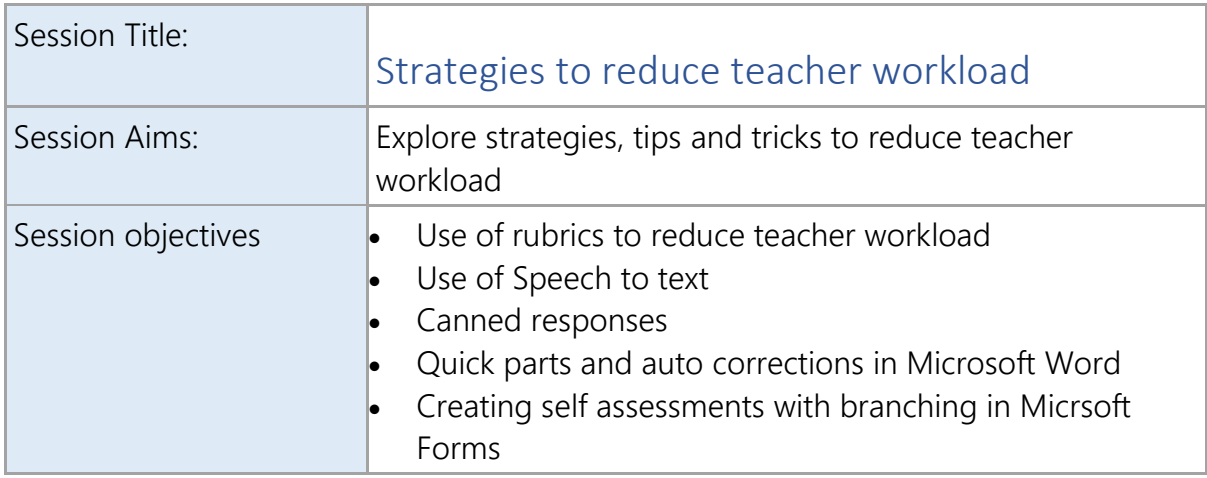

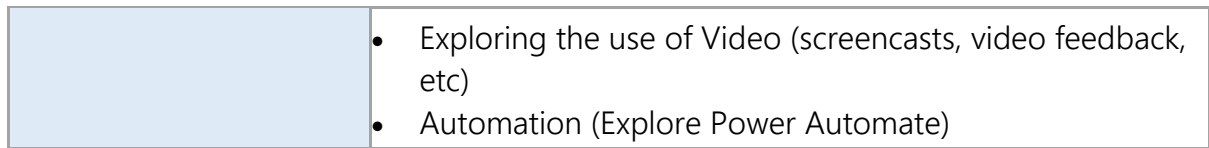

<span id="page-9-0"></span>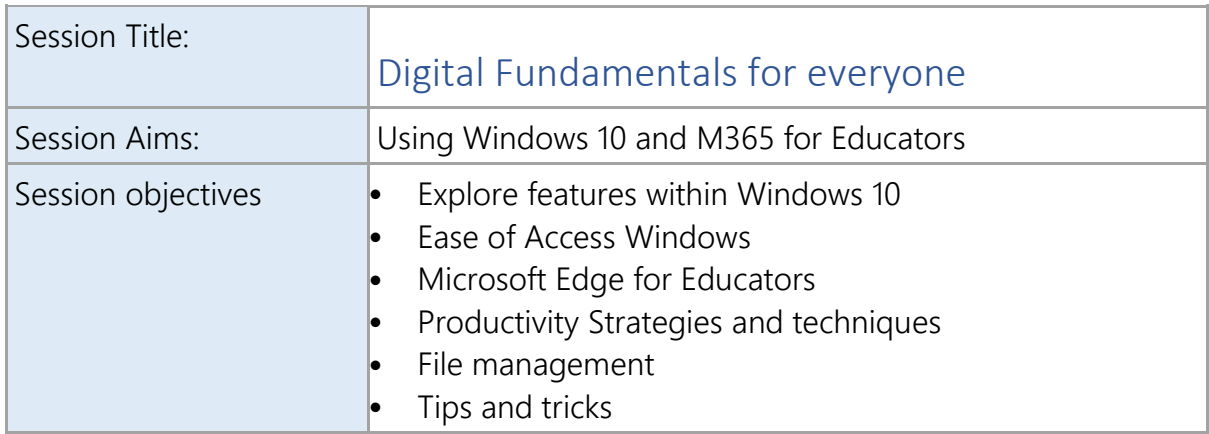

<span id="page-9-1"></span>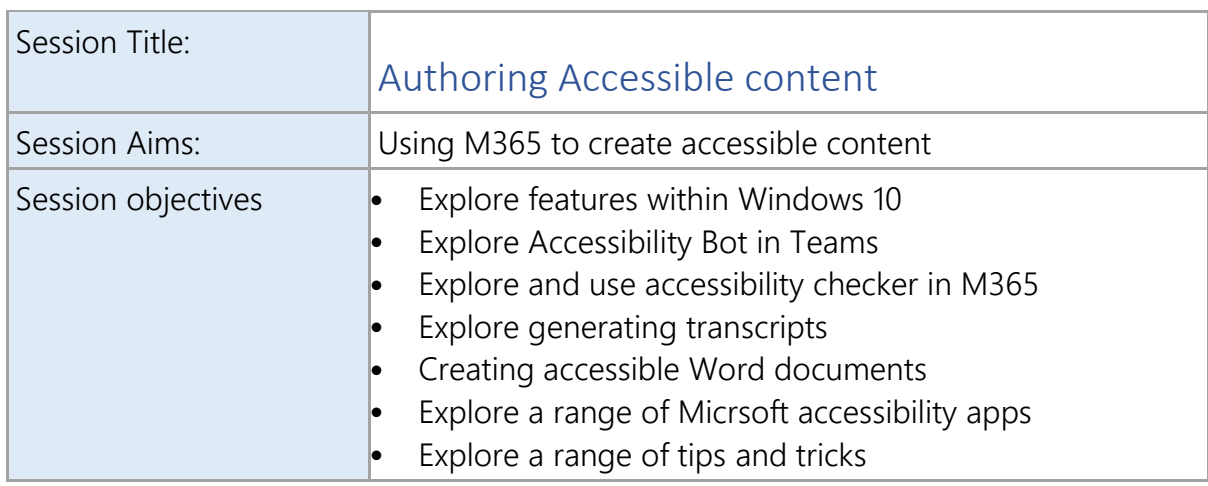

<span id="page-9-2"></span>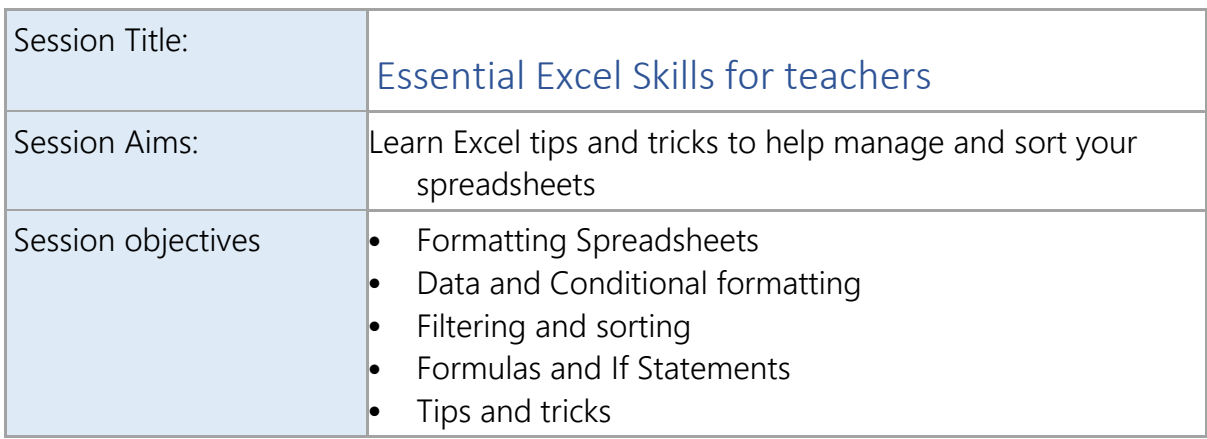

<span id="page-10-0"></span>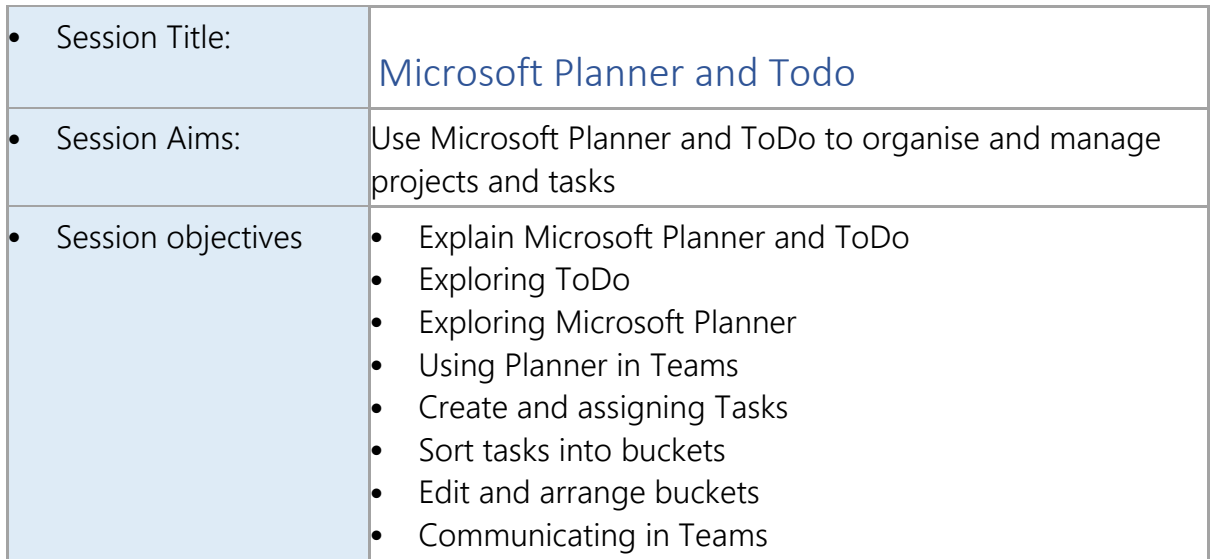

<span id="page-10-1"></span>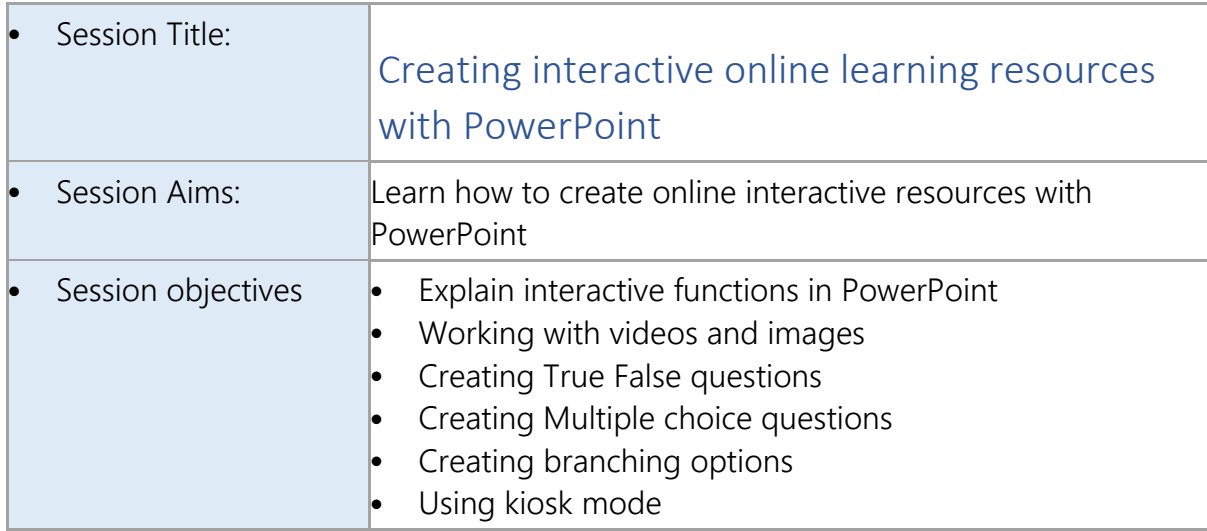

<span id="page-10-2"></span>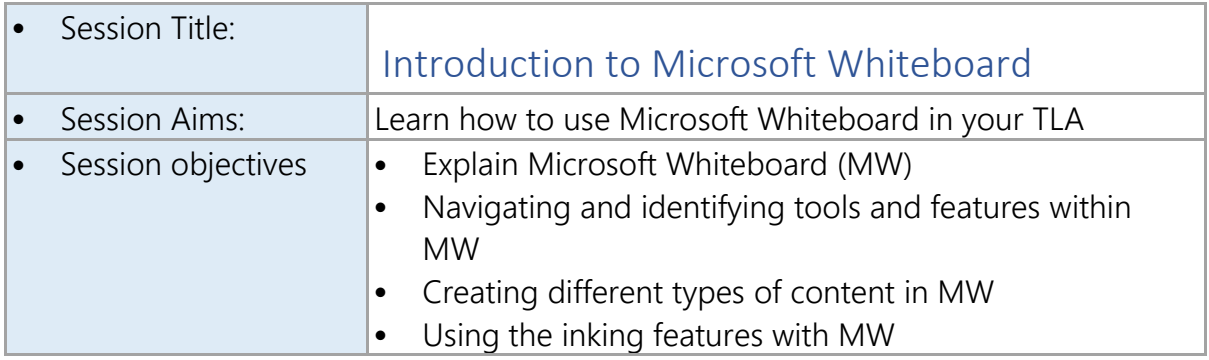

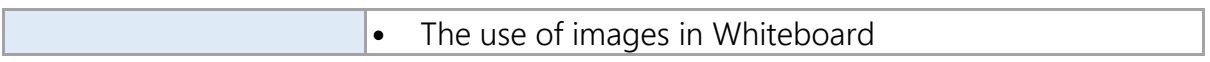

<span id="page-11-0"></span>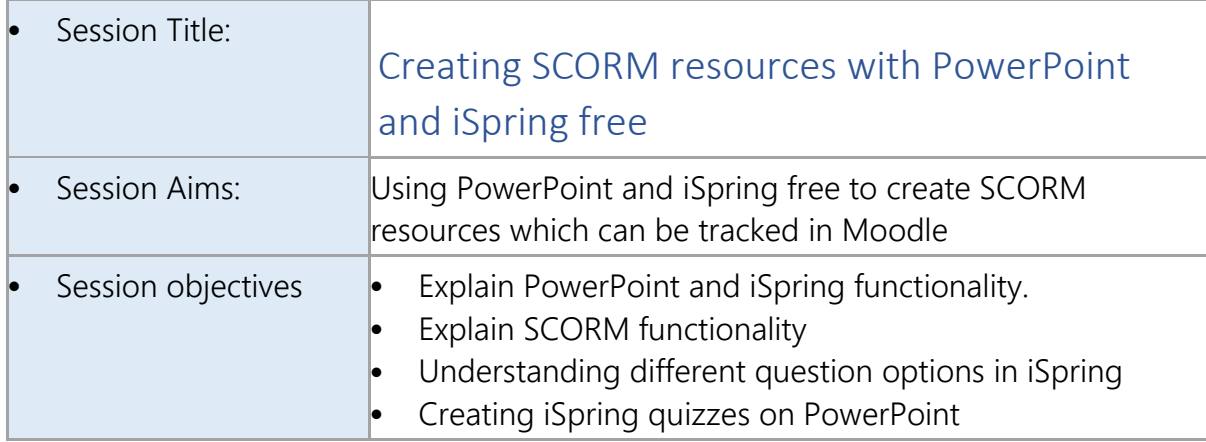

<span id="page-11-1"></span>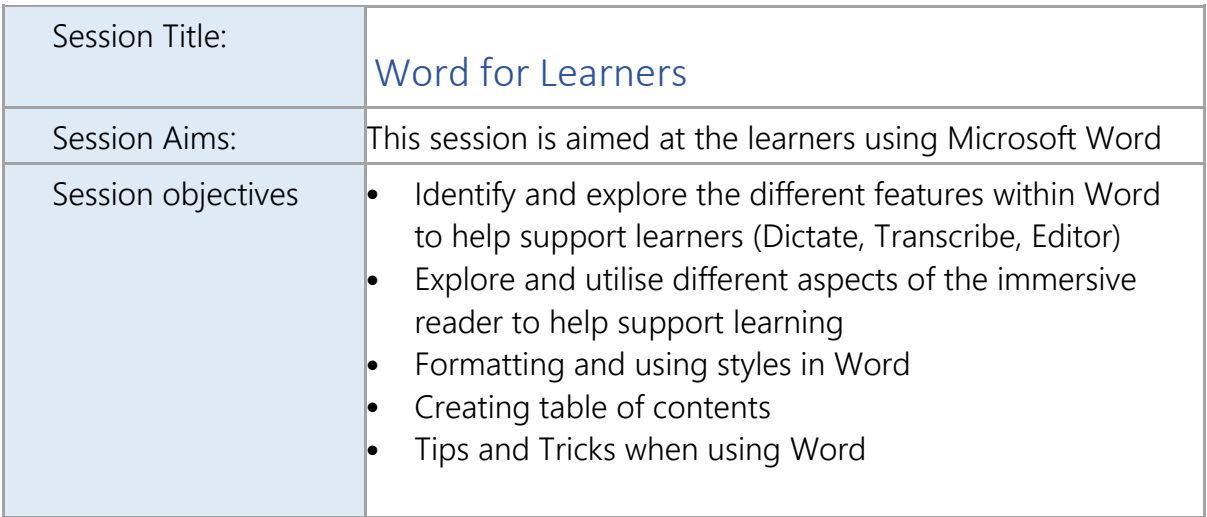

<span id="page-11-2"></span>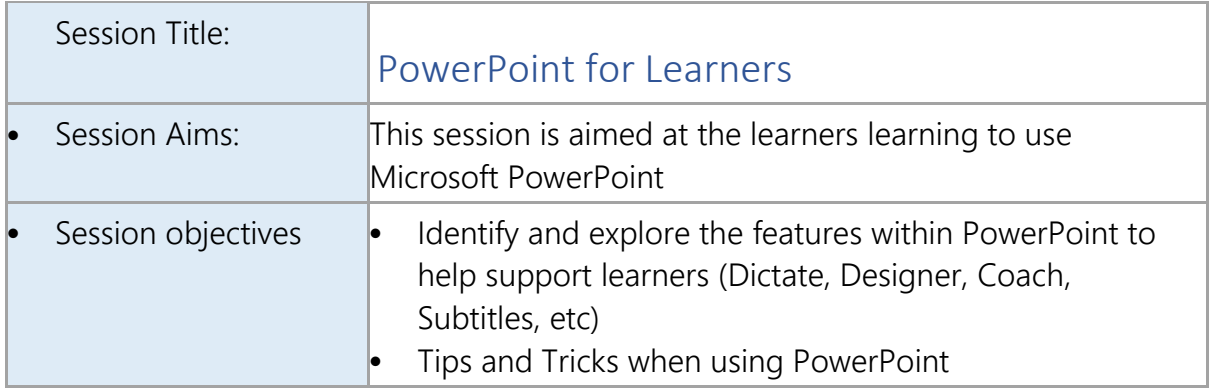

<span id="page-12-0"></span>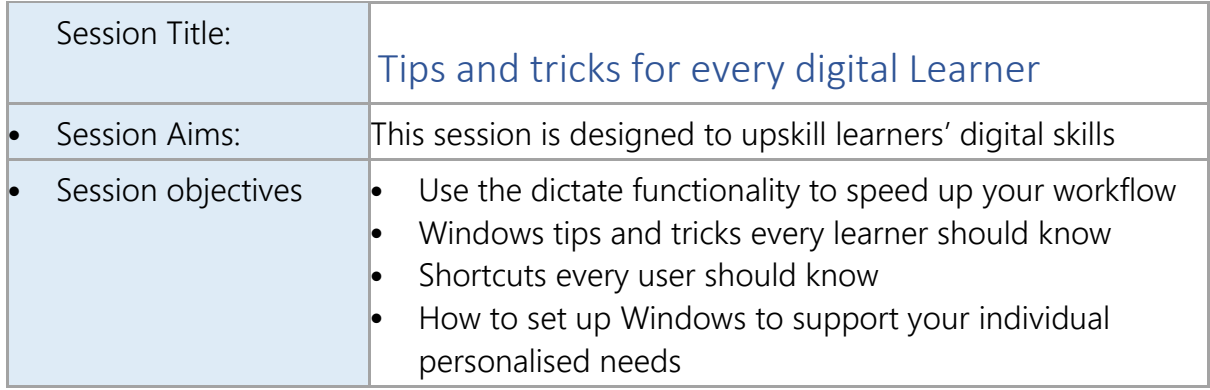

<span id="page-12-1"></span>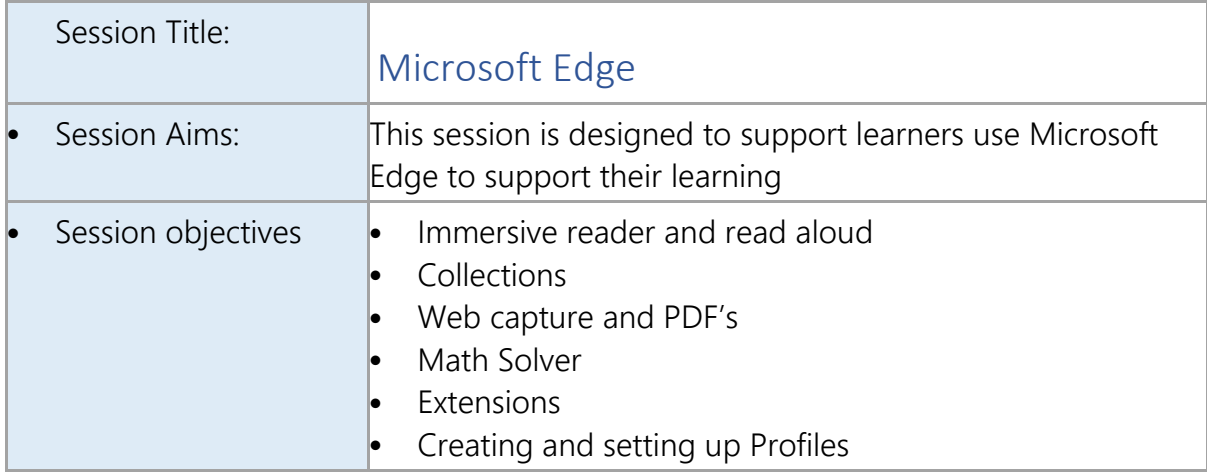

<span id="page-12-2"></span>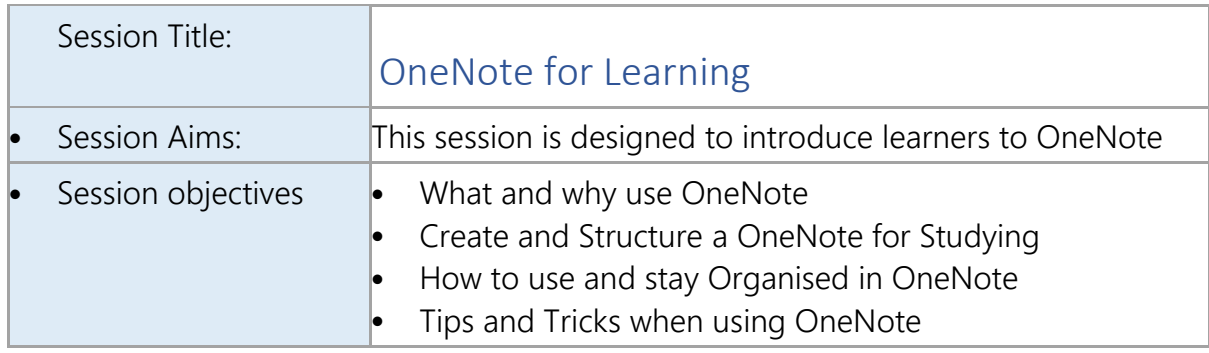

<span id="page-12-3"></span>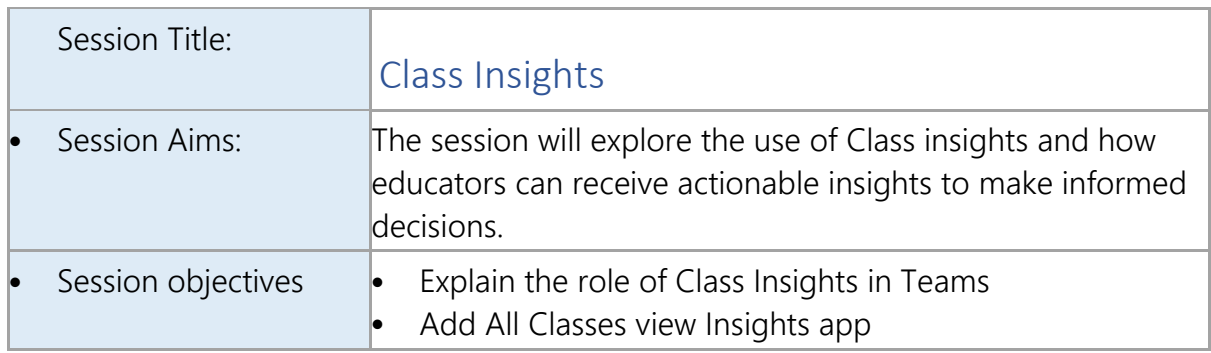

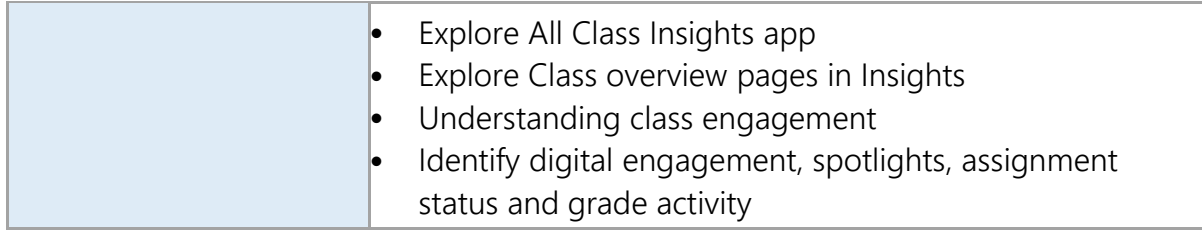

<span id="page-13-0"></span>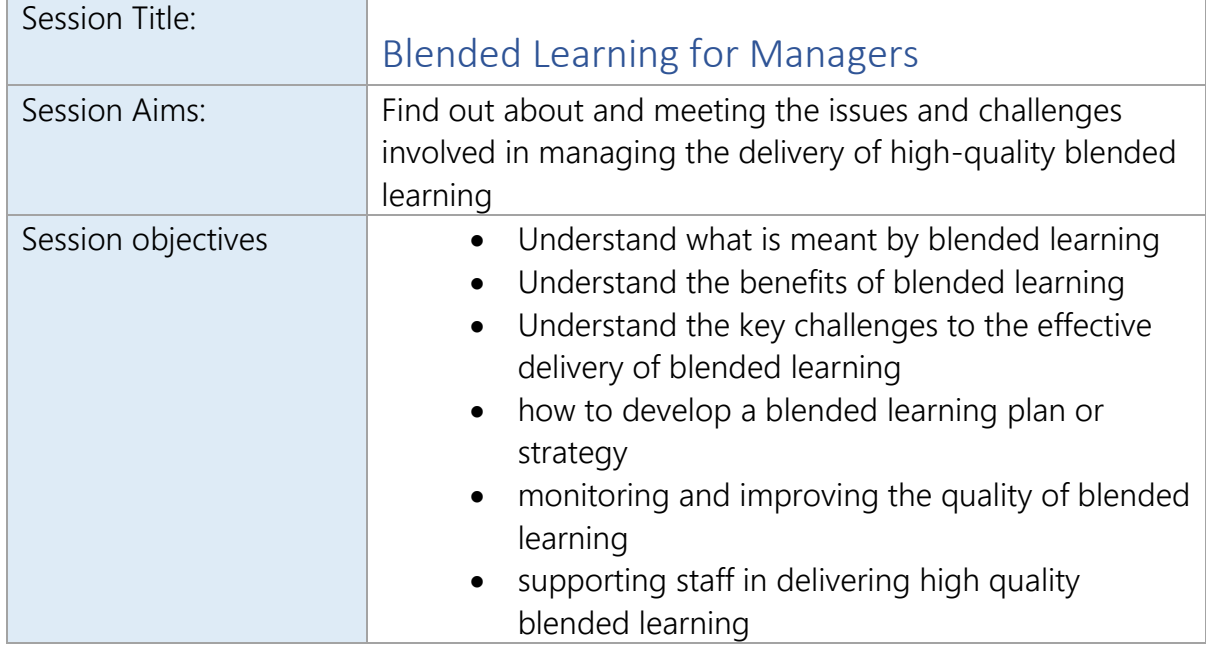

# <span id="page-13-1"></span>Feedback/Testimonials

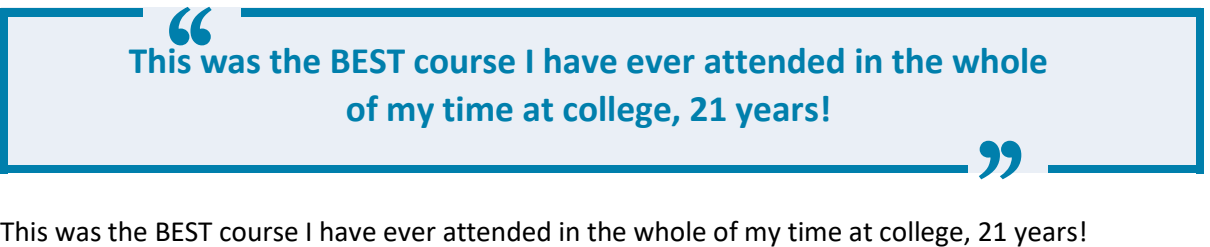

**Pembrokeshire College**

 $\overline{\phantom{a}}$ 

L,

**One of the best training sessions I have done from a perspective of learning something new. Lots of functionality I hadn't used before and useful going forward.** 

۳

ДĪ,

One of the best training sessions I have done from a perspective of learning something new. Lots of functionality I hadn't used before and useful going forward.

### **Pembrokeshire College**

#### r and

# **Fantastic session! I feel like I have come away with some really useful skills to use in my job. It would be brilliant to have some more Microsoft 365 training with Esam in the future.**

Fantastic session! I feel like I have come away with some really useful skills to use in my job. It would be brilliant to have some more Microsoft 365 training with Esam in the future.

# **Pembrokeshire College**

Best training, I have ever attended. I have been waiting for accessibility help for my own eyesight problem after losing an eye. This is a life saver.

Best training, I have ever attended. I have been waiting for accessibility help for my own eyesight problem after losing an eye. This is a life saver.

# **Pembrokeshire College**

Even better than AMAZING. Proactive and informative - a real eyeopener as to what is available for everyone to support all in achieving what they want.

Even better than AMAZING. Proactive and informative - a real eye-opener as to what is available for everyone to support all in achieving what they want.

#### **Kingston University**

# Inspiring! It has given me lots of great ideas

Inspiring! It has given me lots of great ideas

# **Kingston University**

"

This has been a brilliant session, filled with useful information delivered at a slow pace with easy-tounderstand steps. Brilliant presenter! Thank you

))<br>|<br>|

Ц.

This has been a brilliant session, filled with useful information delivered at a slow pace with easyto-understand steps. Brilliant presenter! Thank you

### **Kingston University**

# $\overline{\phantom{a}}$

# **Great session; very informative. I worry sometimes, as an English teacher, that IT can prevent learning (too many short cuts, too many 'easy' ways of dealing with tasks), but you have shown how IT can assist, rather than prevent learning. Thanks, Terence Cook**

Great session; very informative. I worry sometimes, as an English teacher, that IT can prevent learning (too many short cuts, too many 'easy' ways of dealing with tasks), but you have shown how IT can assist, rather than prevent learning. Thanks, Terence Cook

This was mind-blowing with how much you can now do. Excellent presentation

This was mind-blowing with how much you can now do. Excellent presentation

### **Kingston University**

**For developing my digital teaching this was the most useful session I have attended in the last 12 months.** 

For developing my digital teaching this was the most useful session I have attended in the last 12 months.

#### **Dudley College**

# **What can I say? Wow! Enjoyed this so much! Some fantastic ideas!**

What can I say? Wow! Enjoyed this so much! Some fantastic ideas!

**Dudley College**

 $\mathbb{R}^{\mathbb{Z}}$ 

# Absolutely fantastic Esam and inspirational

Absolutely fantastic Esam and inspirational

#### **Dudley College**

**Emotional and inspiring** 

L

r.

r an

Emotional and inspiring

**Dudley College**

**What a fantastic session Esam! I have only just begun working on OneNote and I feel I gained so much from your session today. It was very helpful and informative, and you answered all questions, in fact I have just followed you on Twitter as I found you so inspiring, so thank you very much.** 

# T.

What a fantastic session Esam! I have only just begun working on OneNote and I feel I gained so much from your session today. It was very helpful and informative, and you answered all questions, in fact I have just followed you on Twitter as I found you so inspiring, so thank you very much.

**Dudley College**

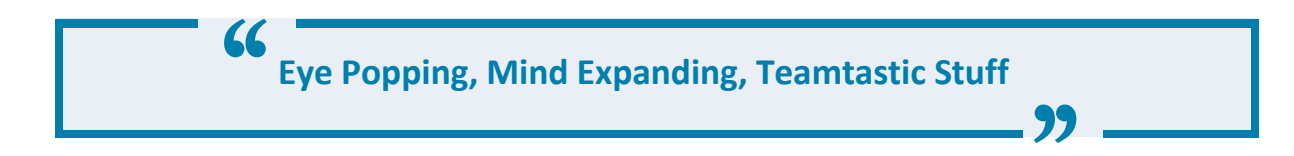

Eye Popping, Mind Expanding, Teamtastic Stuff

**Open University**

H.

 $\Box$ 

a.

# **Really mind blowing, interesting. Esam is amazing!**

Really mind blowing, interesting. Esam is amazing!

#### **Open University**

F

 $\Box$ 

# **This has been an inspiring session opening so many opportunities for learning. Thank you for sharing your knowledge and enthusiasm. It is infectious.**

This has been an inspiring session opening so many opportunities for learning. Thank you for sharing your knowledge and enthusiasm. It is infectious.

### **Ayrshire College**

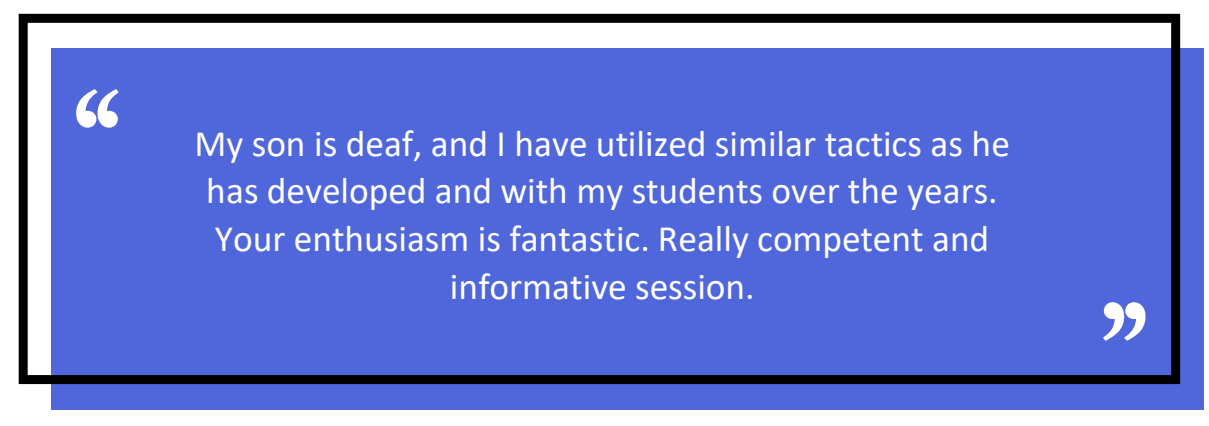

My son is deaf, and I have utilized similar tactics as he has developed and with my students over the years. Your enthusiasm is fantastic. Really competent and informative session.

#### **Ayrshire College**

 $\overline{\phantom{a}}$ 

**How could anyone not be convinced of the benefits of the Office365 apps after such a stimulating and valuable session. Esam was brilliant - engaging and patient. I learnt more in a few hours than I have after several years of having the Office suite!** 

L,

ا ا

 $\overline{\phantom{a}}$ 

d.

How could anyone not be convinced of the benefits of the Office365 apps after such a stimulating and valuable session. Esam was brilliant - engaging and patient. I learnt more in a few hours than I have after several years of having the Office suite!

# **Imperial College**

# **It has been inspirational to learn how technology can help with learning and be a more inclusive tool to help students with different learning styles and circumstances.**

It has been inspirational to learn how technology can help with learning and be a more inclusive tool to help students with different learning styles and circumstances.

# **Imperial College**